#### МИНОБРНАУКИ РОССИИ

# ФЕДЕРАЛЬНОЕ ГОСУДАРСТВЕННОЕ БЮДЖЕТНОЕ ОБРАЗОВАТЕЛЬНОЕ УЧРЕЖДЕНИЕ ВЫСШЕГО ОБРАЗОВАНИЯ «БЕЛГОРОДСКИЙ ГОСУДАРСТВЕННЫЙ ТЕХНОЛОГИЧЕСКИЙ УНИВЕРСИТЕТ им. В.Г.ШУХОВА» (БГТУ им. В. Г. Шухова)

**УТВЕРЖДАЮ** Директор института энергетики, информационных технологий и управляющих систем канд. техн. наук, доцент Должанд. В. Белоусов  $4200$  $2021 \text{ T.}$ recelled

# РАБОЧАЯ ПРОГРАММА УЧЕБНОЙ ОЗНАКОМИТЕЛЬНОЙ ПРАКТИКИ

#### направление подготовки:

13.03.02 Электроэнергетика и электротехника

профиль подготовки

Электроснабжение

Квалификация

бакалавр

Форма обучения

очная

Институт энергетики, информационных технологий и управляющих систем

Кафедра электроэнергетики и автоматики

Белгород 2021

Программа практики составлена на основании требований:

- Федерального государственного образовательного стандарта высшего образования - бакалавриат по направлению подготовки 13.03.02. утвержденного приказом Минобрнауки России от 28 февраля 2018 года No 144
	- учебного плана, утвержденного **FLA** ученым советом им. В. Г. Шухова в 2021 году.

3. Г. Анисимова Составители: Н. Б. Сибирцева

Рабочая программа практики обсуждена заседании кафедры на электроэнергетики и автоматики

« 15 » лесая 2021 г., протокол № 11

Заведующий кафедрой: канд. техн. наук, доцент  $\mathscr{H}$  R. В. Белоусов

Рабочая программа согласована с выпускающей кафедрой электроэнергетики и автоматики

Заведующий кафедрой: канд. техн. наук, доцент

 $\sqrt{P^2 \cdot A}$ . B. Белоусов

« 15 » record 2021 г.

Рабочая программа практики одобрена методической комиссией института энергетики, информационных технологий и управляющих систем

« 20 » лесая 2021 г., протокол № 9 

### 1. Вид практики - учебная.

#### 2. Тип практики - ознакомительная

3. Формы проведения практики - непрерывно (путем выделения в календарном учебном графике непрерывного периода учебного времени для проведения практики)

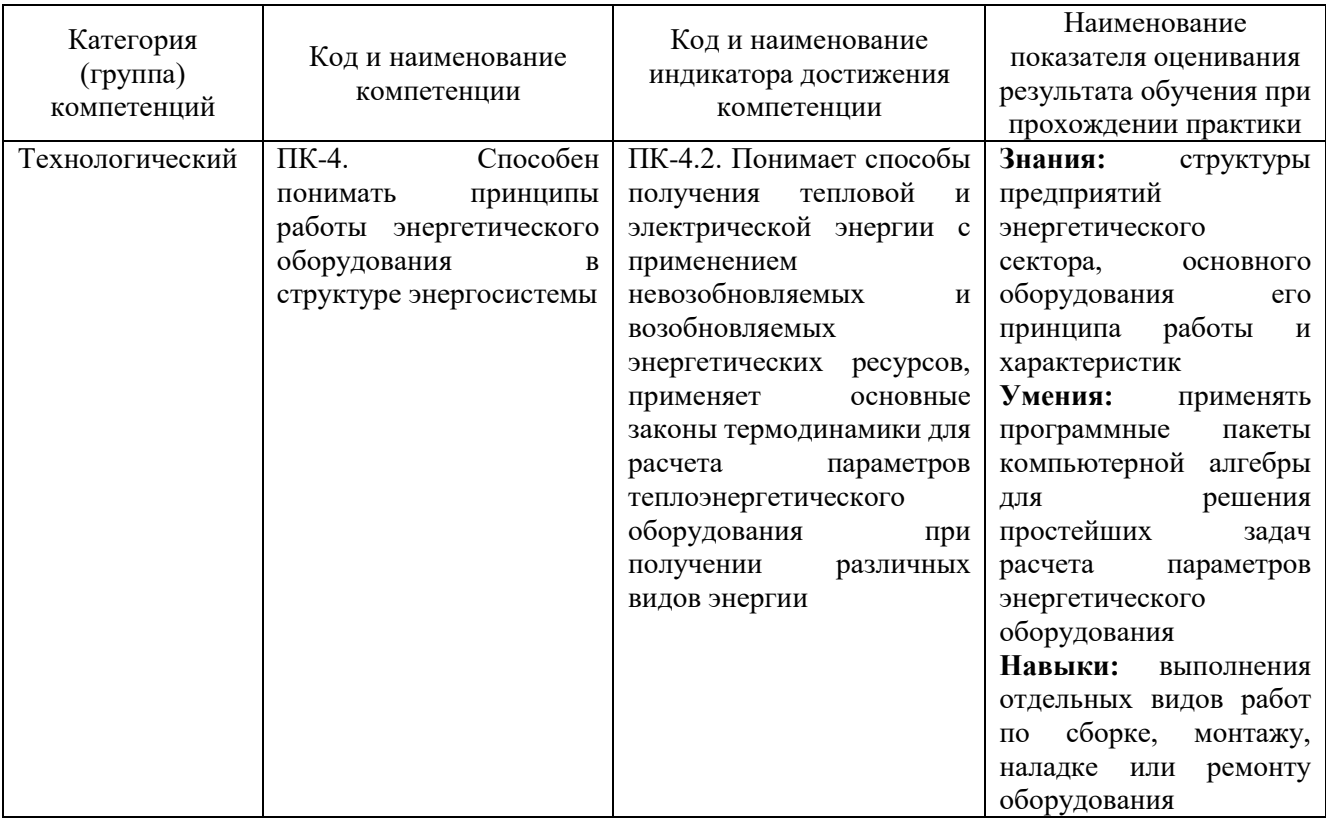

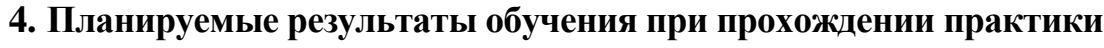

# 5. Место учебной практики в структуре образовательной программы. 1. Компетенция ПК-4. Способен понимать принципы работы энергетического оборудования в структуре энергосистемы

Данная компетенция формируется следующими дисциплинами, практиками.

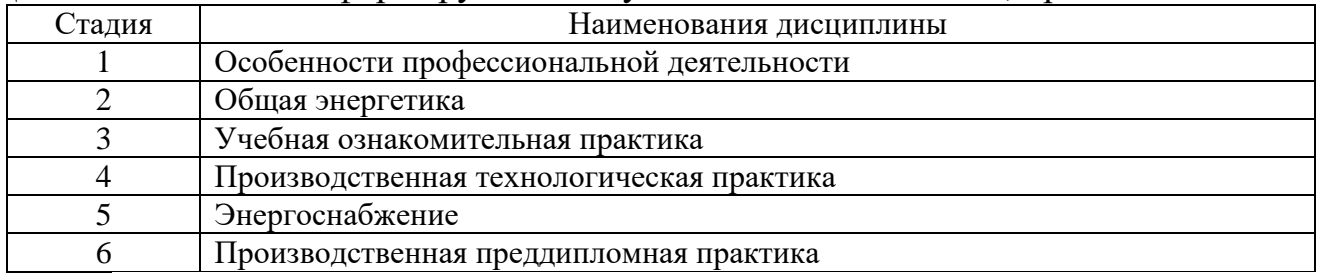

## 6. Объем практики

Общая трудоемкость практики составляет Ззачетных единицы, 108 часов. Практика реализуется в рамках практической подготовки. Общая продолжительность практики 2недели.

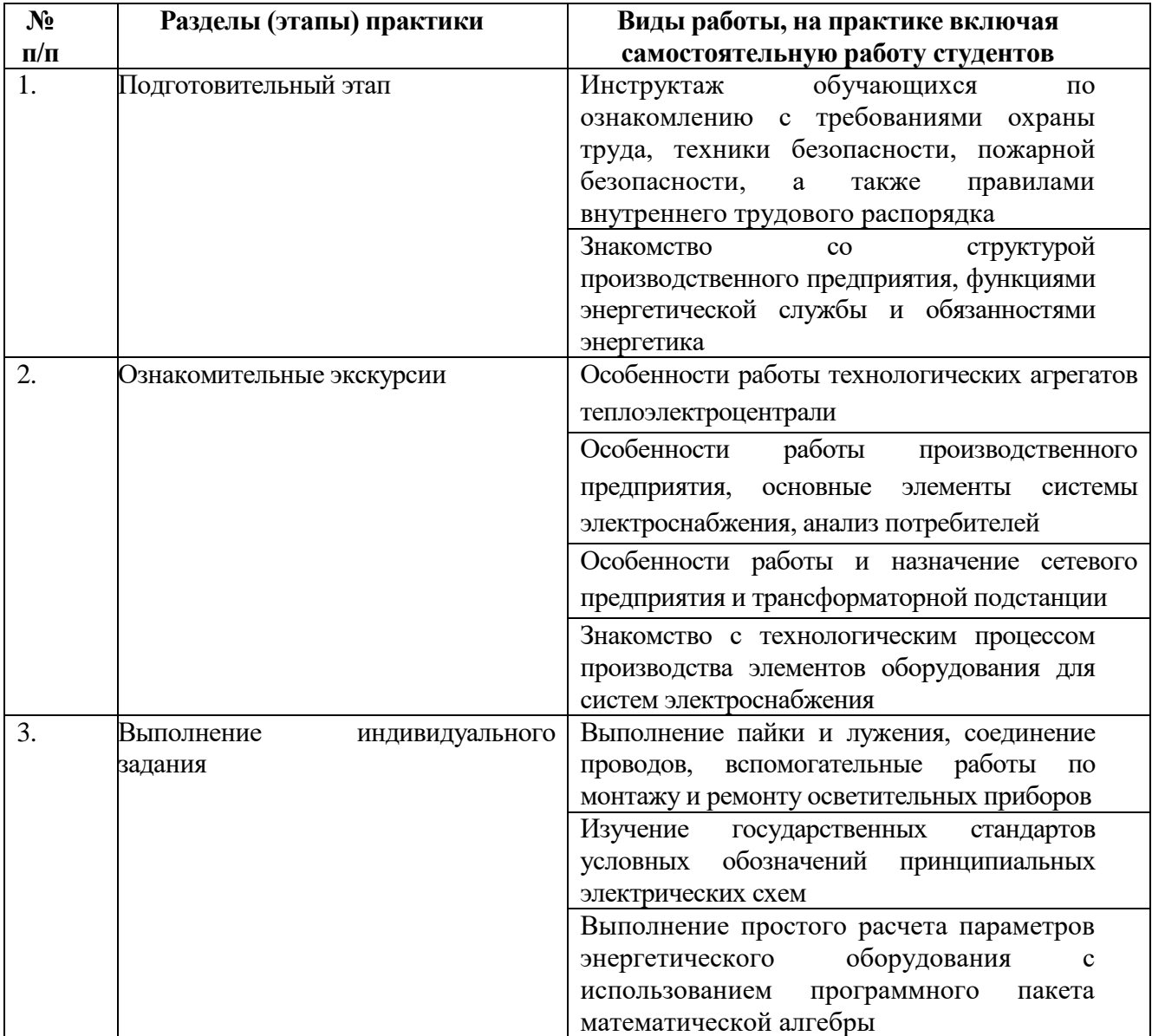

### **7. Содержание практики**

#### **8. Формы отчетности по практике**

Во время прохождения учебной практики обучающиеся знакомятся с основными направлениями деятельности предприятий, функциями подразделений и связями между ними; изучают назначение энергетических служб предприятий, их структуру, функции, должностные обязанности и особенности практической деятельности сотрудников, нормативно-техническую документацию, которой руководствуются сотрудники подразделений в своей работе, в том числе нормы электро- и пожарной безопасности; источники тепло- и электроснабжения предприятия, источники топлива для предприятий, количество энергетических ресурсов, потребляемых (вырабатываемых) предприятием. В ходе работы со справочно-нормативными системами в НТБ БГТУ им. В.Г. Шухова обучающиеся изучают основные требования ЕСКД для создания конструкторской документации.

В течении практики студенты могут выполнять обязанности дублера электромонтера или матера по ремонту или сборке электрооборудования, в том

числе должен освоить технологии пайки и лужения, вспомогательных работ по ремонту и монтажу осветительного оборудования, соединению и оконцеванию проводов и жил кабелей, монтажа отдельных элементов систем электроснабжения.

С целью получения навыков применения пакетов компьютерной алгебры для решения практических задач предлагается ознакомиться с вычислительными возможностями и пользовательским интерфейсом программы SMath Studio, выполнить простой расчет в соответствии с индивидуальными заданием. Отчетность по практике включает дневник практики и отчет по практике.

Дневник учебной ознакомительной практики заполняется студентом ежедневно. В нем очень кратко записывается (но не описывается!) выполняемая работа, экскурсии, консультации, лекции. Практикант заверяет дневник у руководителя практики от организации и получает отзыв о работе.

Отчет по учебной ознакомительной практике составляется лично студентом на основе записей в дневнике. В нем записываются сведения, полученные в ходе ознакомительных экскурсий, описывается технология работ, проводимых в период практики, а также, результаты расчета параметров энергетического оборудования в соответствии с индивидуальным заданием.

Отчет по практике оформляется в соответствии с ГОСТ Р 7.0.97-2016 «Система стандартов по информации, библиотечному и издательскому делу. Организационнораспорядительная документация. Требования к оформлению документов» и ГОСТ 7.32-2001 «Система стандартов по информации, библиотечному и издательскому делу. Отчет о научно-исследовательской работе. Структура и правила оформления» и включает в себя следующие разделы:

- введение;
- содержание;
- пункты отчета;
- заключение;
- список литературы.

Студент допускается к защите отчета только при условии наличия правильно оформленного дневника и отчета по практике.

## **9. Фонд оценочных средств для проведения промежуточной аттестации обучающихся по практике**

## **9.1. Реализация компетенций**

**1 Компетенция** ПК-4. Способен понимать принципы работы энергетического оборудования в структуре энергосистемы

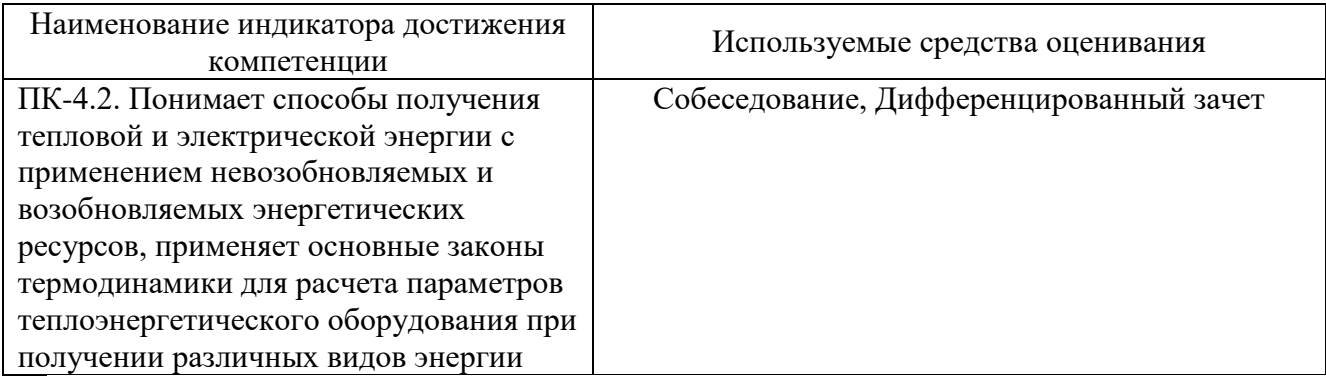

## **9.2. Типовые контрольные задания для промежуточной аттестации Перечень контрольных вопросов (типовых заданий) для дифференцированного зачета**

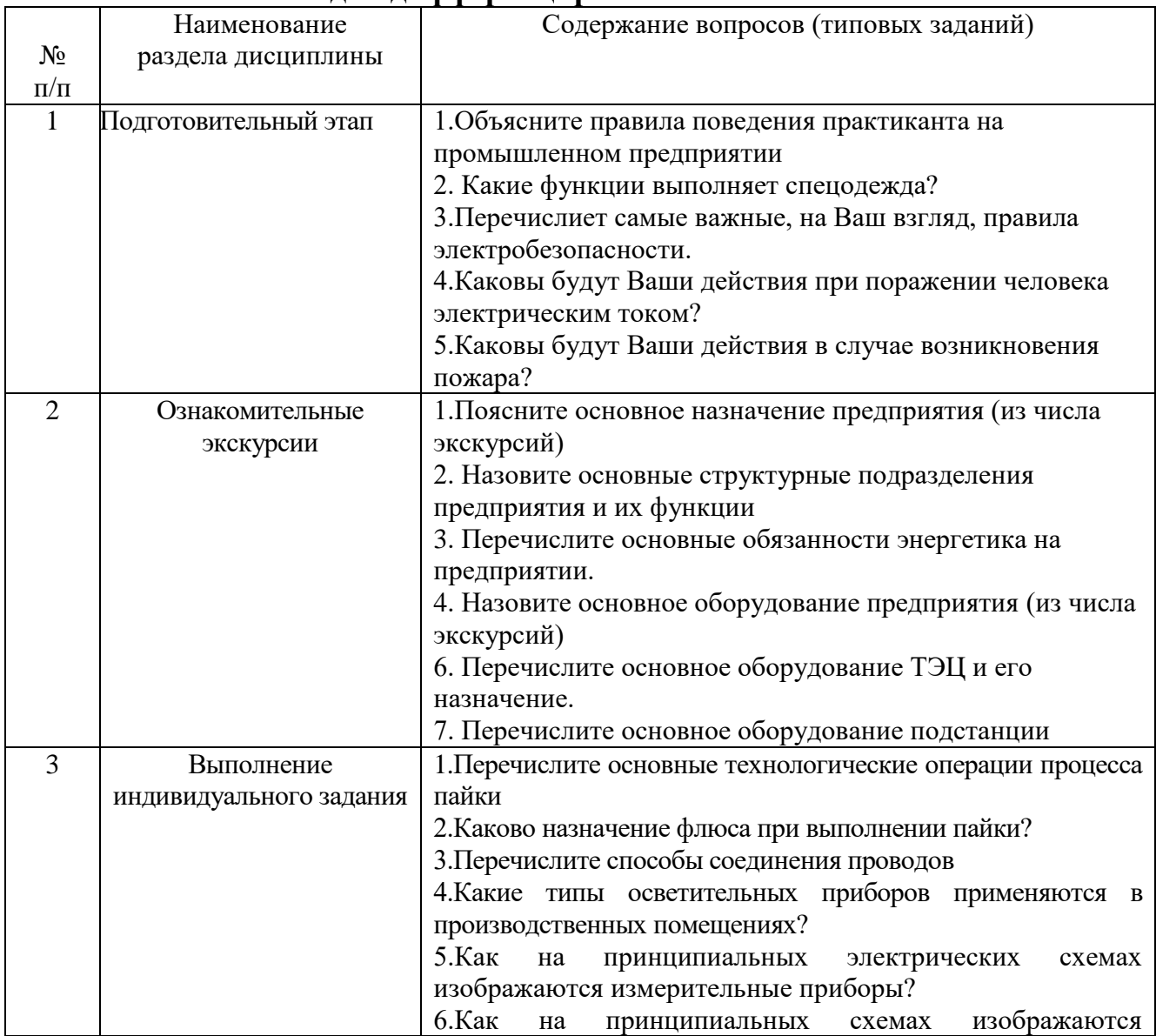

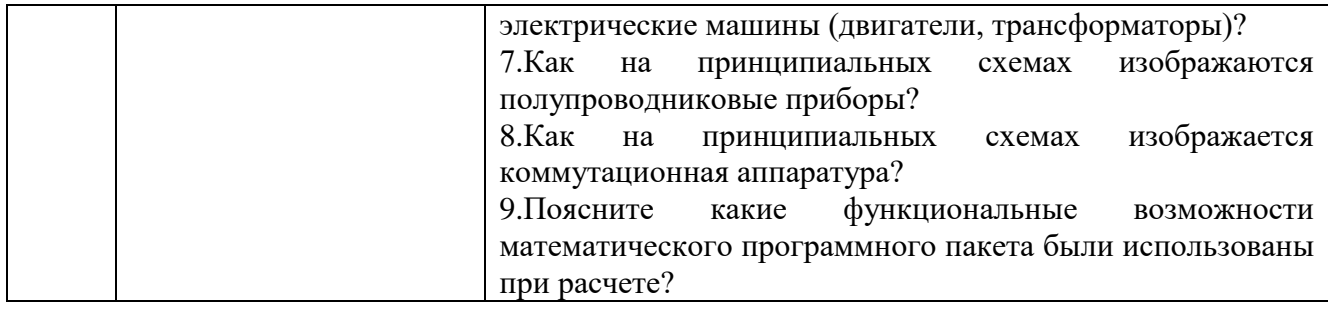

### 9.3. Описание критериев оценивания компетенций и шкалы оценивания

При промежуточной аттестации в форме дифференцированного зачета, используется следующая шкала оценивания: 2 - неудовлетворительно, 3 удовлетворительно, 4 - хорошо, 5 - отлично.

Критериями оценивания достижений показателей являются:

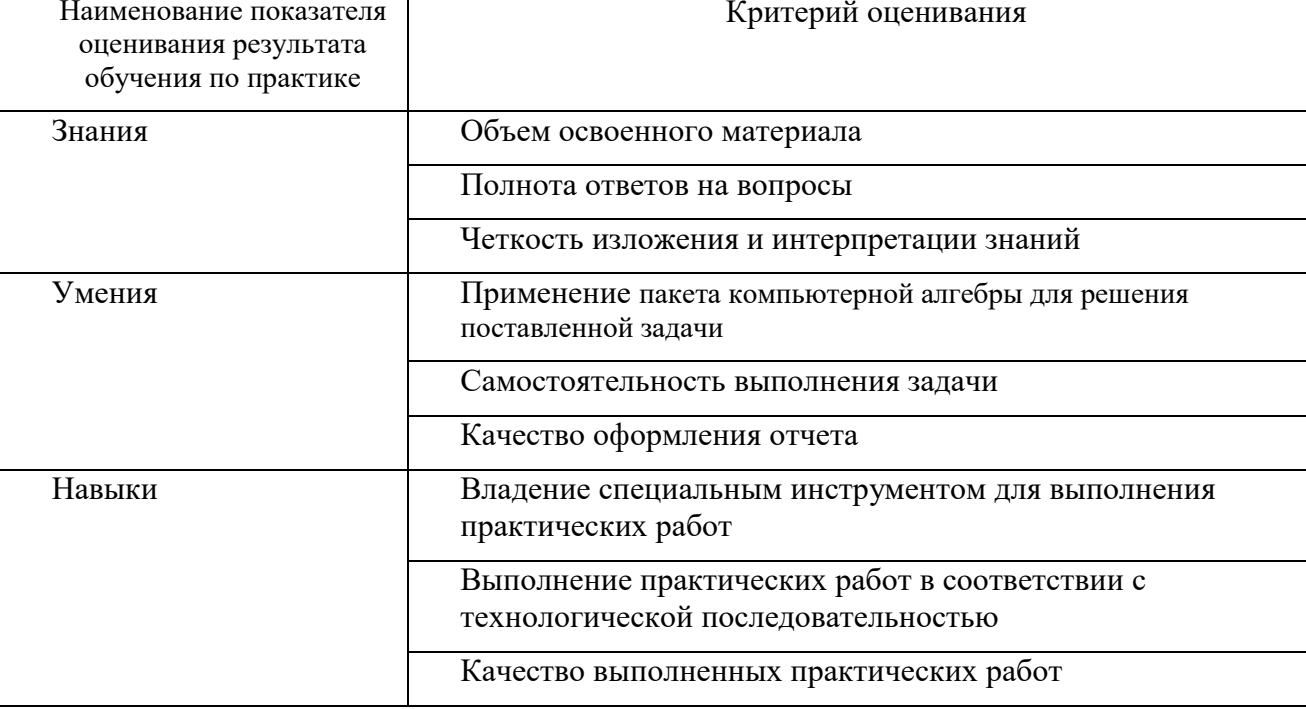

Оценка преподавателем выставляется интегрально с учётом всех показателей и критериев оценивания.

Оценка сформированности компетенций по показателю Знания.

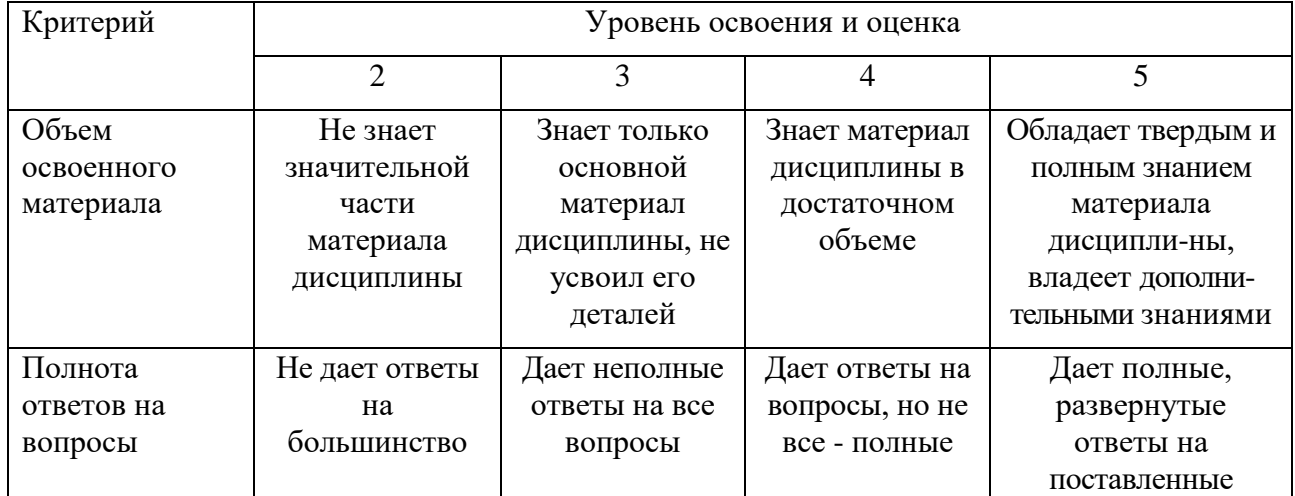

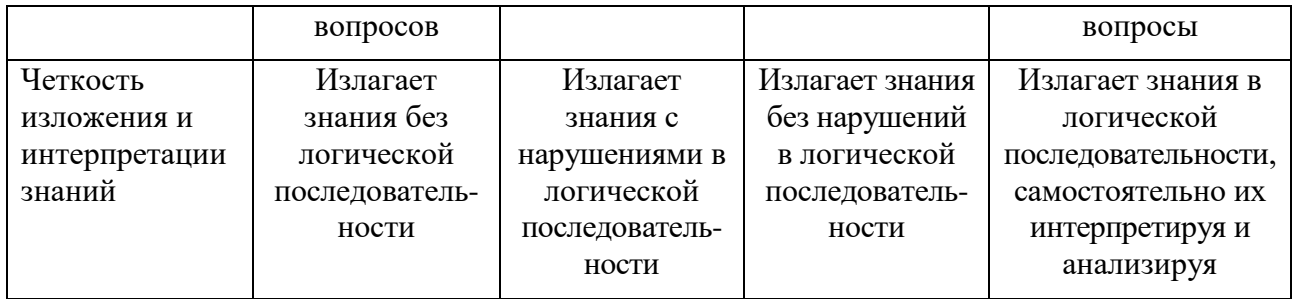

# Оценка сформированности компетенций по показателю Умения.

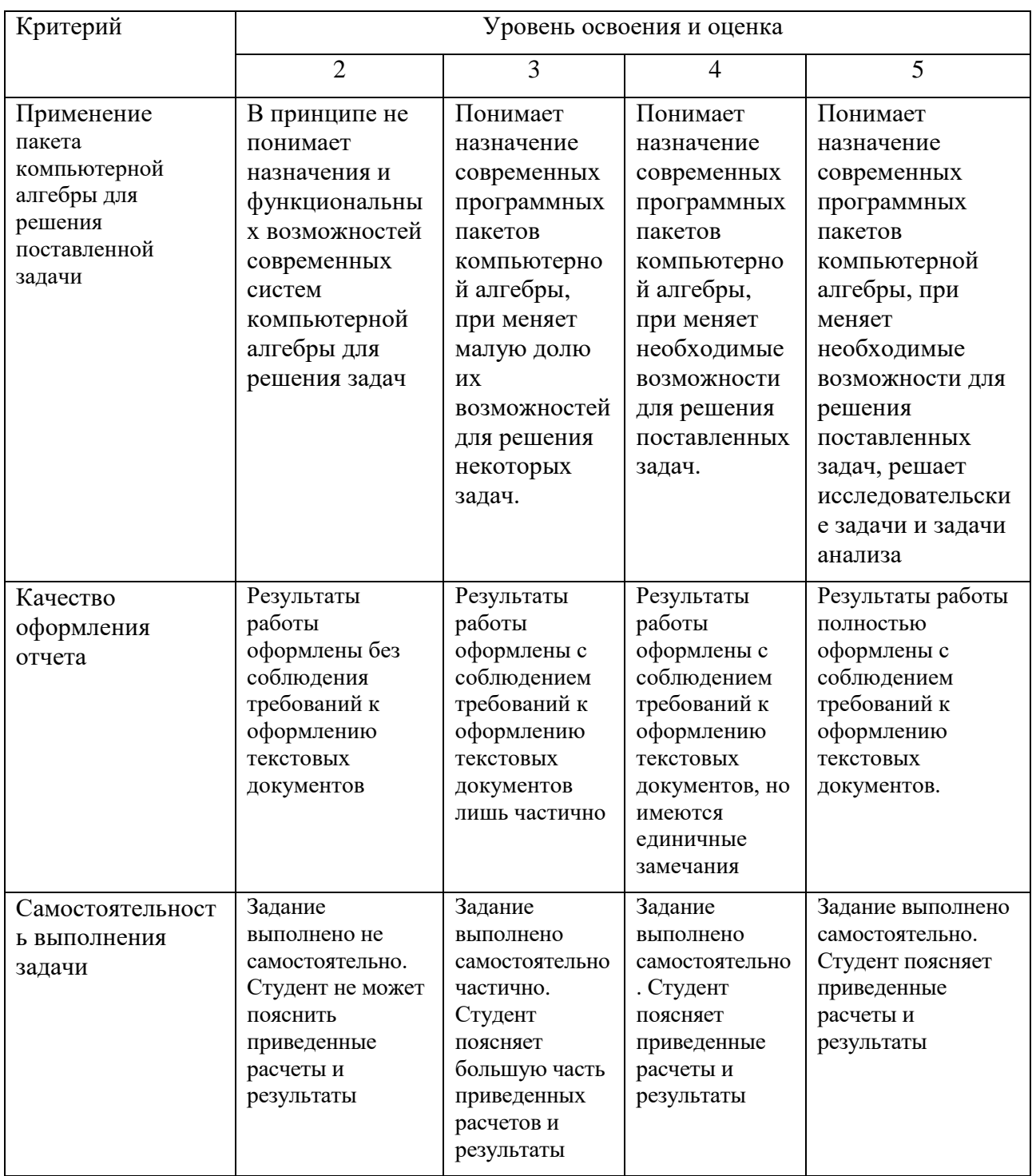

Оценка сформированности компетенций по показателю Навыки.

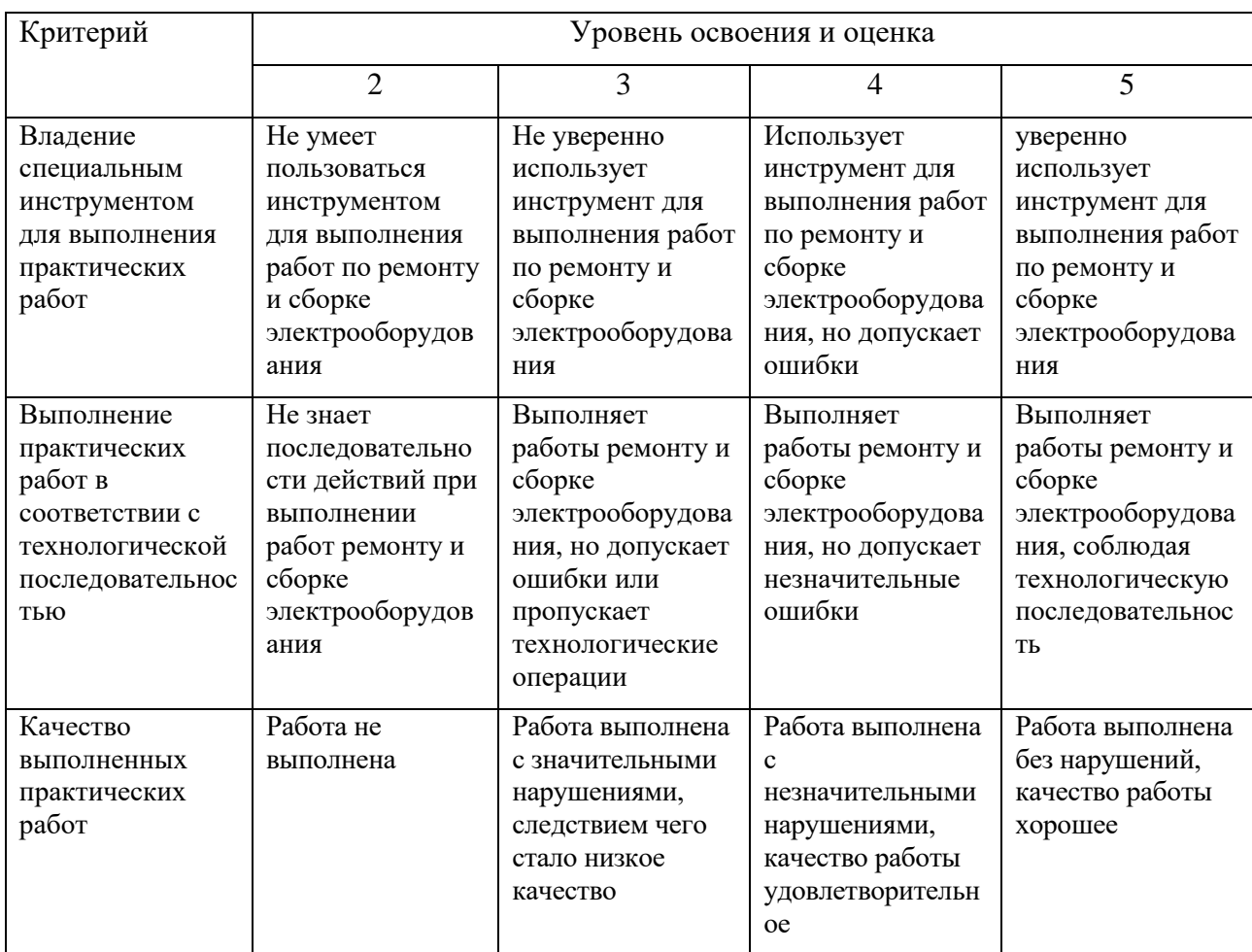

## **10. МАТЕРИАЛЬНО-ТЕХНИЧЕСКОЕ И УЧЕБНО-МЕТОДИЧЕСКОЕ ОБЕСПЕЧЕНИЕ**

### **10.1. Перечень учебной литературы, интернет ресурсов, профессиональных баз данных, информационно-справочных систем**

1. Елистратов В.В. Возобновляемая энергетика [Электронный ресурс] / В.В. Елистратов. — Электрон. текстовые данные. — СПб. : Санкт-Петербургский политехнический университет Петра Великого, 2011. — 239 c. — 978-5-7422-3167- 7. — Режим доступа:<http://www.iprbookshop.ru/43941.html>

2. Тупов В.Б. Факторы физического воздействия ТЭС на окружающую среду [Электронный ресурс] : учебное пособие / Тупов В.Б.. — Электрон. текстовые данные. — М. : Издательский дом МЭИ, 2012. — 284 c. — 978-5-383-00758-7. — Режим доступа:<http://www.iprbookshop.ru/33178.html>

3. Ушаков В.Я. Современные проблемы электроэнергетики [Электронный ресурс] : учебное пособие / В.Я. Ушаков. — Электрон. текстовые данные. — Томск: Томский политехнический университет, 2014. — 447 c. — 978-5-4387- 0521-5. — Режим доступа: http://www.iprbookshop.ru/34715.html

4. Энергетика: проблемы и перспективы: учеб. пособие / Е. А. Федорищева. - М.: Высш. шк., 2005. - 142 с.

5. Основы современной энергетики [Электронный ресурс]: в 2-х т. : учеб. для студентов вузов, обучающихся по направлениям подготовки "Теплоэнергетика, "Электроэнергетика", "Энергомашиностроение" / ред. Е. В. Аметистов. - 5-е изд.,

стер. - Электрон. текстовые дан. - М.: Издательский дом МЭИ, 2010. - Режим доступа: https://elib.bstu.ru/Reader/Book/8098. - Загл. с титул. экрана.

6. Инновационные технологии получения энергии из отходов сельского и лесного хозяйств [Электронный ресурс] : научное издание / В.Ф. Федоренко [и др.]. — Электрон. текстовые данные. — М. : Росинформагротех, 2012. — 136 c. — 978- 5-7367-0915-1. — Режим доступа:<http://www.iprbookshop.ru/15735.html>

7. Бирюков В.В. Тяговый электрический привод [Электронный ресурс] : учебное пособие / В.В. Бирюков, Е.Г. Порсев. — Электрон. текстовые данные. — Новосибирск: Новосибирский государственный технический университет, 2013. — 314 c. — 978-5-7782-2263-2. — Режим доступа: http://www.iprbookshop.ru/45180.html

8. Панцхава Е.С. Биоэнергетика. Мир и Россия. Биогаз [Электронный ресурс] : теория и практика / Е.С. Панцхава. — Электрон. текстовые данные. — М. : Русайнс, 2014. — 972 c. — 978-5-4365-0155-0. — Режим доступа: <http://www.iprbookshop.ru/48875.html>

9. Привалов Е.Е. Электробезопасность. Часть І. Воздействие электрического тока и электромагнитного поля на человека [Электронный ресурс] : учебное пособие / Е.Е. Привалов. — Электрон. текстовые данные. — Ставрополь: Ставропольский государственный аграрный университет, 2013. — 132 c. — 2227- 8397. — Режим доступа: http://www.iprbookshop.ru/47394.html

*10.* Монаков В.К. Электробезопасность [Электронный ресурс] : теория и практика / В.К. Монаков, Д.Ю. Кудрявцев. — Электрон. текстовые данные. — М. : Инфра-Инженерия, 2017. — 184 c. — 978-5-9729-0188-3. — Режим доступа: <http://www.iprbookshop.ru/69022.html>[ЭБС IPRBooks]

11. Федоров, А. Л. Технология и оборудование низкотемпературной пайки : учебное пособие / А. Л. Федоров. — Тольятти : ТГУ, 2021. — 127 с. — ISBN 978- 5-8259-1562-3. — Текст : электронный // Лань : электронно-библиотечная система. — URL: https://e.lanbook.com/book/179256 (дата обращения: 02.04.2021). — Режим доступа: для авториз. Пользователей

#### **10.2. Материально-техническая база**

При проведении практики используется:

1. Производственное оборудование предприятий и организаций, являющихся базами практики:

ОАО «Энергомаш (Белгород) – БЗЭМ»

ОАО «Завод ЖБК-1»

ОАО «Белгородский цементный завод»

ОАО «Белгородасбоцемент»

ПАО «Россети Центр» - «Белгородэнерго»

ПАО «Квадра»-«Белгородская генерация»

ООО «Стальэнерго»

2. Учебный полигон кафедры электроэнергетики и автоматики, который представляет собой однотрансформаторную подстанцию с уровнями напряжения 35 и 10 кВ, представляющую аналог одной из районных подстанций. Питание полигона осуществляется одноцепной линией 35 кВ, выполненной

сталеалюминевым проводом АС-50/8. Провод закреплен на металлической опоре У 35 - 1.;3. Действующая ветро-солнечная электростанция, относящаяся к экологически чистым альтернативным возобновляемым источникам электрической энергии, выполненная на базе ВЭУ-2000 и солнечных батарей;

Зал электронных ресурсов научно-технической библиотеки БГТУ им. В.Г.

Шухова, с доступом к ресурсам крупнейших библиотек и информационных центров России: электронной базе диссертаций Российской государственной библиотеки; учебным и научным изданиям электронно-библиотечных систем издательства «Лань», «IPRbooks»; российским научным журналам научной электронной библиотеки eLIBRARY.RU; материалам зарубежных издательств; к полнотекстовым справочно-поисковым системам: «КонсультантПлюс», «СтройКонсультант», «НормаСS»

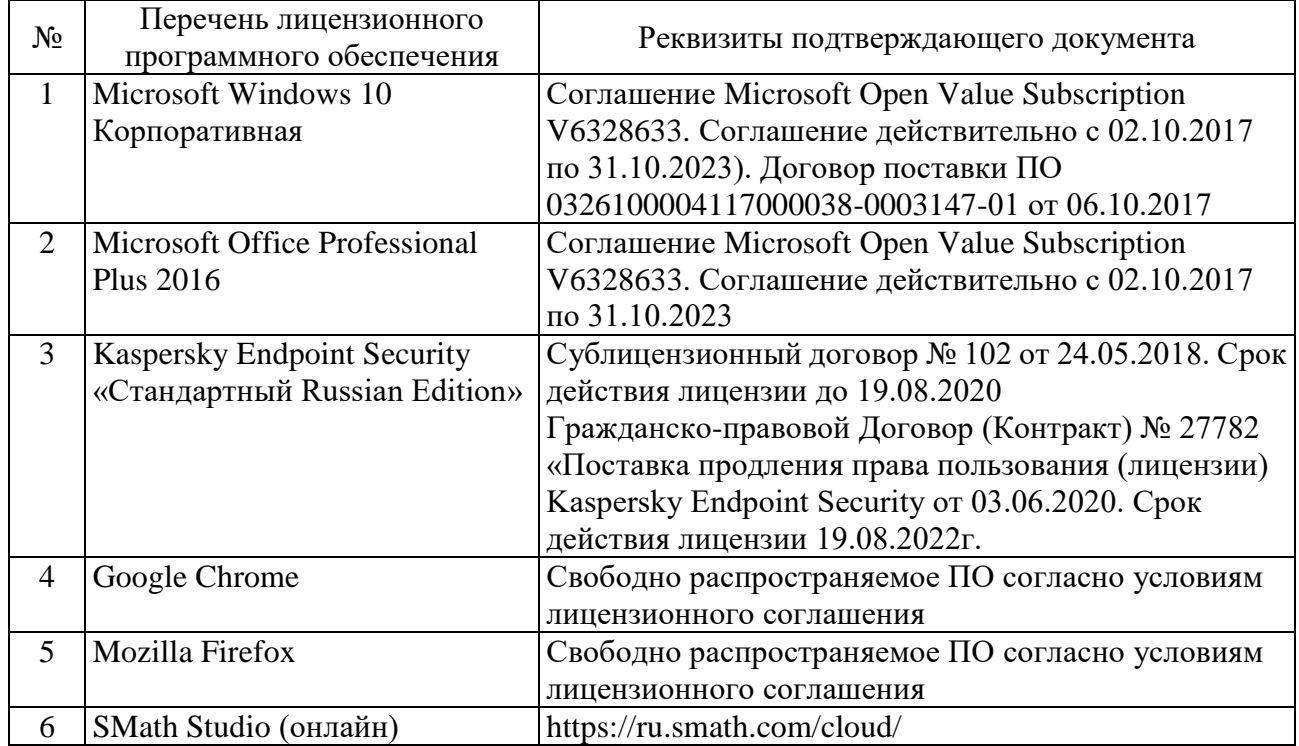

#### **10.3. Перечень программного обеспечения**